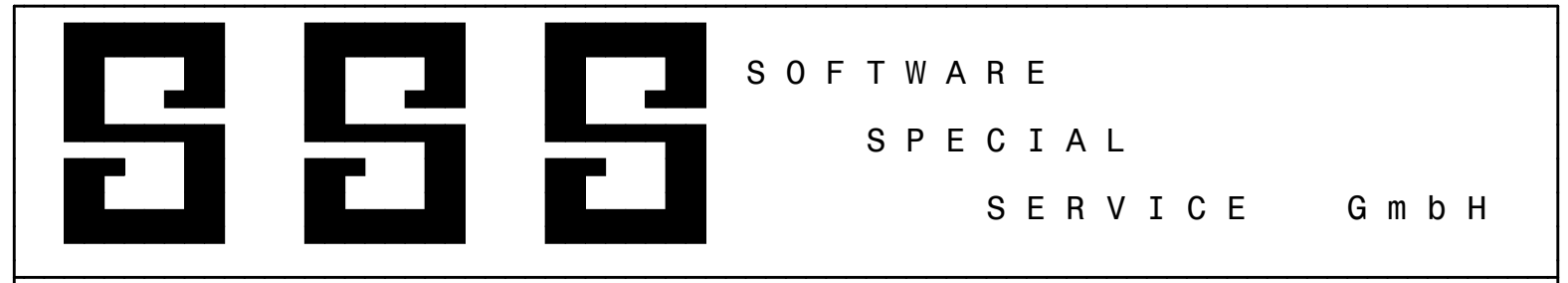

SCHNITTSTELLENBESCHREIBUNG CAD - SSS HEIZKÖRPERBERECHNUNG

### ALLGEMEIN

#### ---------

 Die nachbeschriebene Schnittstelle dient dem Datenaustausch CAD Programme -> SSS Programme. Die nachfolgend beschriebene Datei ist von dem jeweiligen CAD - Programm zu erstellen. Aufgrund dieser Datei ist es dem SSS - Programm möglich, die zur Verfügung gestellten Daten in die jeweilige Berechnung zu übernehmen. Der Satzaufbau für den Datenaustausch wurde nach den Grundsätzen für die Gestaltung der automatisierten Datenübermittlung erarbeitet.

#### DATEIBEZEICHNUNG ----------------

Der Dateiname enthält in den ersten 8 Stellen die Projektnummer. Als Extension ist HK zwingend vorgeschrieben.

## ABSPEICHERUNG UND ÜBERGABE DER DATEIEN

--------------------------------------

Die Übergabe der Dateien an die SSS-Programme erfolgt auf Diskette ohne Angabe eines Pfadnamens oder auf Festplatte in das Verzeichnis C:\SSS-IMPORT\CAD.

Die Abspeicherung der Datensätze erfolgt in sequentieller Form. Die Datei besteht aus mehreren Datensätzen die nach Satzarten unterschieden werden. Die Satzarten müssen in der vorgegebenen Reihenfolge abgespeichert werden.

#### DATEIFORMAT / DATEIAUFBAU -------------------------

 Als Format ist darin ein ASCII -Aufbau vorgesehen, bei dem die einzelnen Felder der Datensätze durch das Standardtrenn zeichen ":" zu trennen sind. Jede Datei besteht aus mehreren Satzarten. Diese Satzarten müssen die vorgegebenen Bezeichnungen beinhalten.

### DATENSATZFELDER

---------------

 Felder, welche nicht vom CAD -Programm mit den geforderten Informationen ausgefüllt werden können, sind mit ASCII 32 vollständig aufzufüllen. Alpha u. alphanumerische Datenfelder sind linksbündig auszufüllen, numerische Datenfelder rechtsbündig. Nicht belegte Zeichen im Datenfeld sind mit dem ASCII-Zeichen 32 (Leerzeichen) aufzufüllen.

 Die exakte Beschreibung der Lage eines Feldes im Datensatz ermöglicht in jedem Fall die eindeutige Identifikation des Feldes.

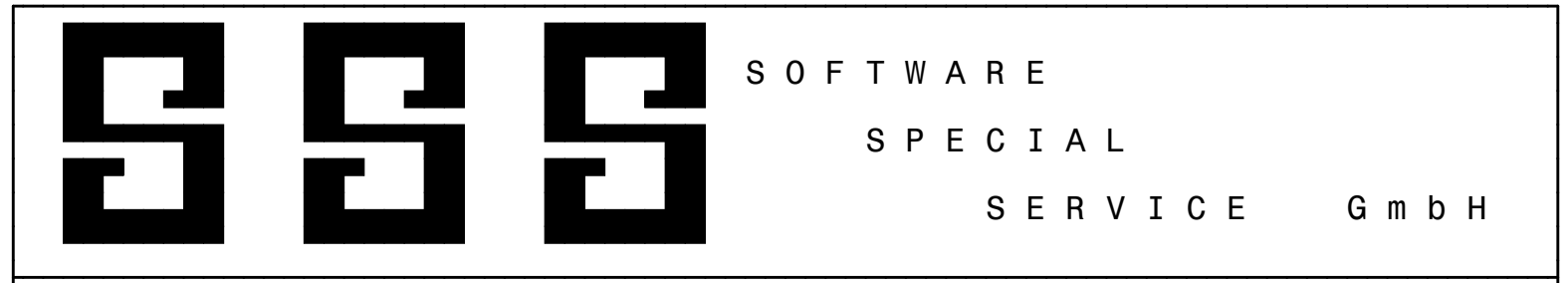

SCHNITTSTELLENBESCHREIBUNG CAD - SSS HEIZKÖRPERBERECHNUNG

## ALLGEMEIN

#### ---------

 Die nachbeschriebene Schnittstelle dient dem Datenaustausch SSS Programme -> CAD Programme. Die nachfolgend beschriebene Datei wird von dem jeweiligen SSS - Programm erstellt. Aufgrund dieser Datei ist es dem CAD - Programm möglich, die zur Verfügung gestellten Daten in die jeweilige Zeichnung zu übernehmen. Der Satzaufbau für den Datenaustausch wurde nach den Grundsätzen für die Gestaltung der automatisierten Datenübermittlung erarbeitet.

# DATEIBEZEICHNUNG

 ---------------- Der Dateiname enthält in den ersten 8 Stellen die Projektnummer. Als Extension ist HK zwingend vorgeschrieben.

# ABSPEICHERUNG UND ÜBERGABE DER DATEIEN

Die Übergabe der Dateien an die CAD-Programme erfolgt auf Diskette ohne Angabe eines Pfadnamens oder auf Festplatte in das Verzeichnis C:\SSS-EXPORT\CAD.

--------------------------------------

Die Abspeicherung der Datensätze erfolgt in sequentieller Form. Die Datei besteht aus mehreren Datensätzen die nach Satzarten unterschieden werden. Die Satzarten müssen in der vorgegebenen Reihenfolge abgespeichert werden.

#### DATEIFORMAT / DATEIAUFBAU -------------------------

 Als Format ist darin ein ASCII -Aufbau vorgesehen, bei dem die einzelnen Felder der Datensätze durch das Standardtrenn zeichen ":" zu trennen sind. Jede Datei besteht aus mehreren Satzarten. Diese Satzarten müssen die vorgegebenen Bezeichnungen beinhalten.

## DATENSATZFELDER

---------------

 Felder, welche nicht vom SSS -Programm mit den geforderten Informationen ausgefüllt werden können, sind mit ASCII 32 vollständig aufzufüllen. Alpha u. alphanumerische Datenfelder sind linksbündig auszufüllen, Numerische Datenfelder rechtsbündig. Nicht belegte Zeichen im Datenfeld sind mit dem ASCII-Zeichen 32 (Leerzeichen) aufzufüllen.

 Die exakte Beschreibung der Lage eines Feldes im Datensatz ermöglicht in jedem Fall die eindeutige Identifikation des Feldes.

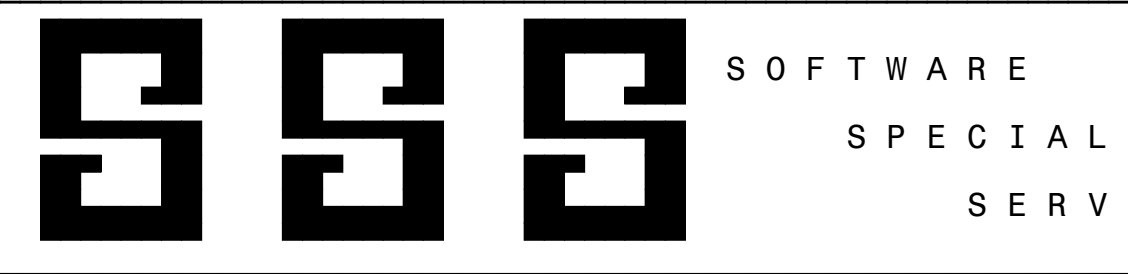

S E R V I C E G m b H

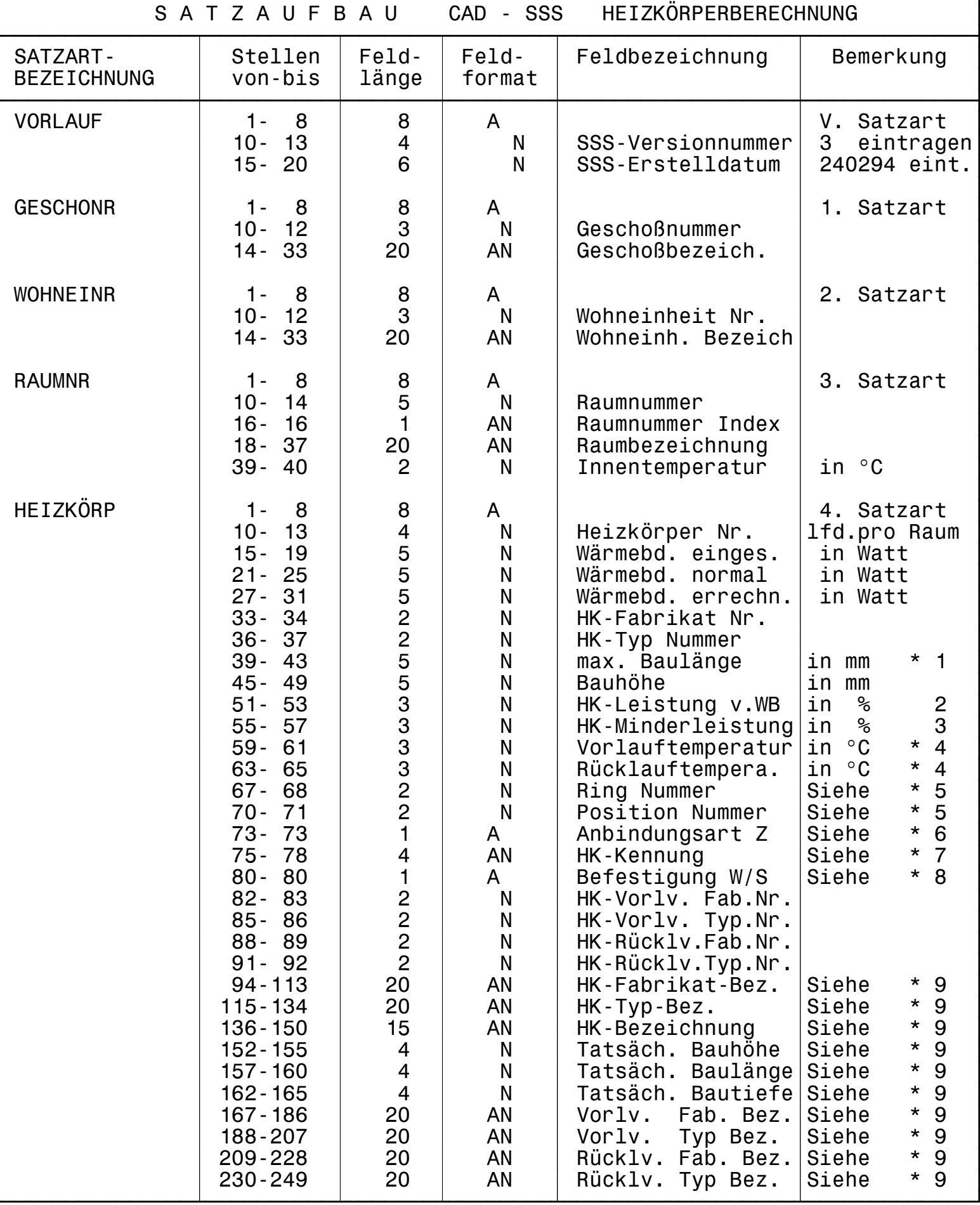

S O F T W A R E S P E C I A L S E R V I C E G m b H

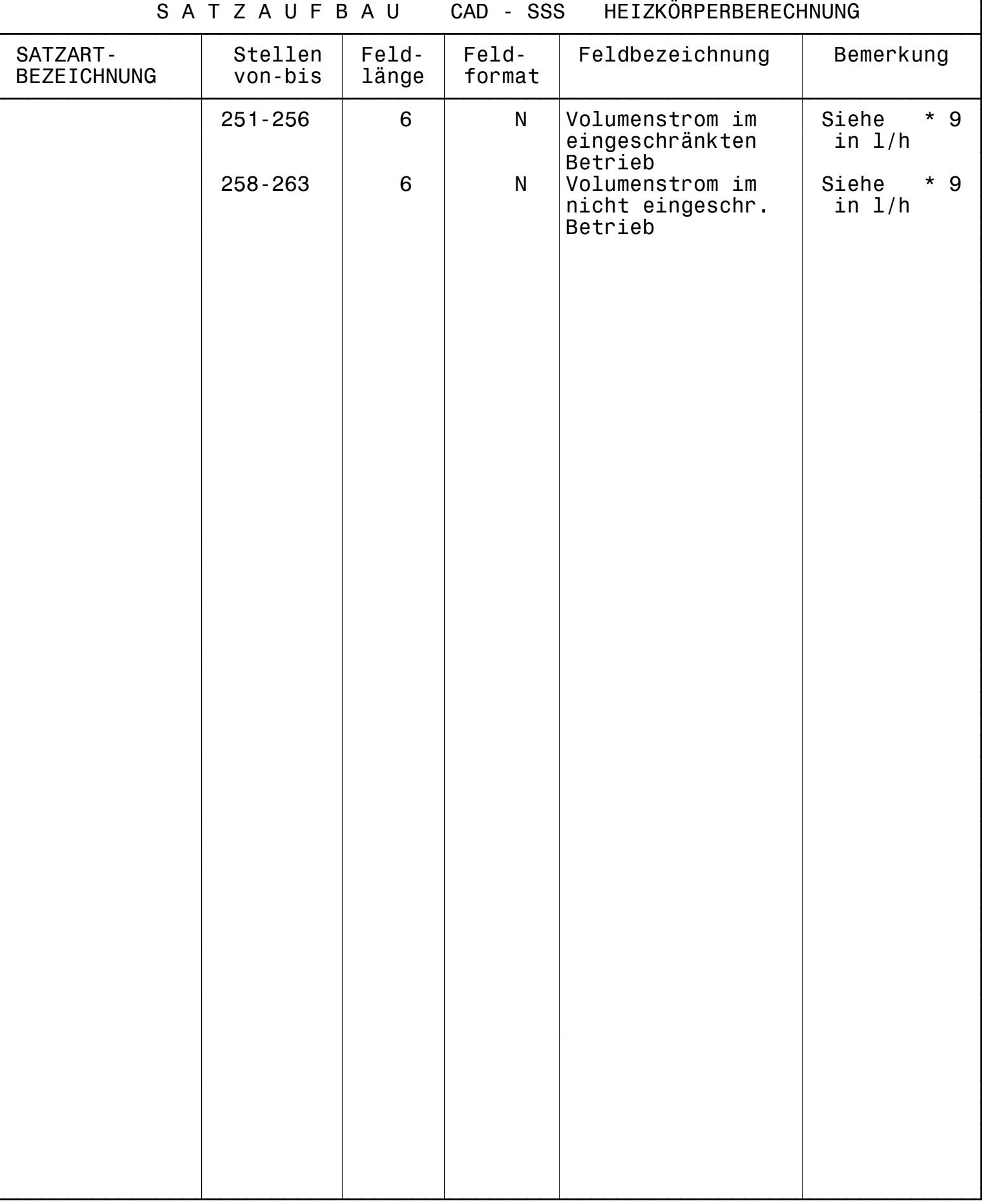

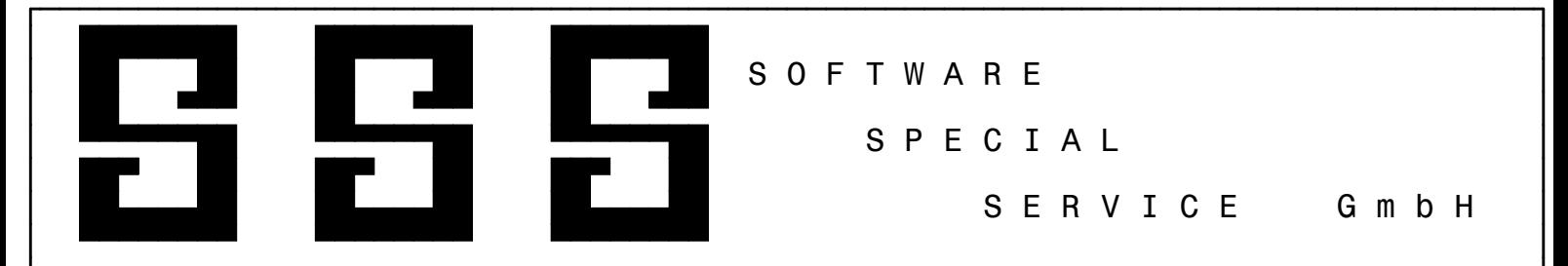

SCHNITTSTELLENBESCHREIBUNG CAD - SSS HEIZKÖRPERBERECHNUNG

 L E G E N D E =============

 1.) SATZARTEN -------------

 Die Datei besteht aus 5 Satzarten, welche wie folgt zu belegen sind. Die Datensätze 1- 4 beinhalten die erforderlichen Daten für die Berechnung eines Heizkörpers des Raumes. Die Datensätze sind somit in der vorgegebenen Reihenfolge anzulegen. Es ist zwingend erforderlich, die Datensätze aufsteigend sortiert nach Geschoßnummer, Wohneinheitennummer und Raumnummer abzulegen.

- V. VORLAUF = Vorlaufsatz In dem Vorlaufsatz ist in dem Feld SSS-Versionsnummer "3" einzutragen In dem Feld SSS-Datum ist "240294" einzutragen. Dieser Datensatz ist nur einmal in der Datei vorhanden.
- 1. GESCHONR = Geschoánummer/ Die Anzahl dieses Datensatzes ist gleich der in dem Bauvorhaben vor handenen Geschosse. Hinter diesem ist die Satzart WOHNEINR anzufü gen. Die Satzart GESCHONR kann so mit nicht hintereinander folgend abgespeichert sein.
- 2. WOHNEINR = Wohneinheit Nr. Die Anzahl dieses Datensatzes ist -bezeichnung gleich der in dem Bauvorhaben vor handenen Wohneinheiten. Hinter diesem ist Satzart RAUMNR anzufü gen. Die Satzart WOHNEINR kann so mit nicht hintereinander folgend abgespeichert sein.
- 3. RAUMNR = Raumnummer Die Anzahl dieses Datensatzes ist -bezeichnung gleich der in dem Bauvorhaben vor handenen Räumen. Hinter diesem<br>sind-die-Satzarten 4-4 anzufüsind die Satzarten gen. Die Satzart RAUMNR kann so mit nicht hintereinander folgend abgespeichert sein. 4. HEIZKÖRP = Heizkörper Die Anzahl dieses Datensatzes ist gleich der in dem Raum vorhandenen Heizkörper.

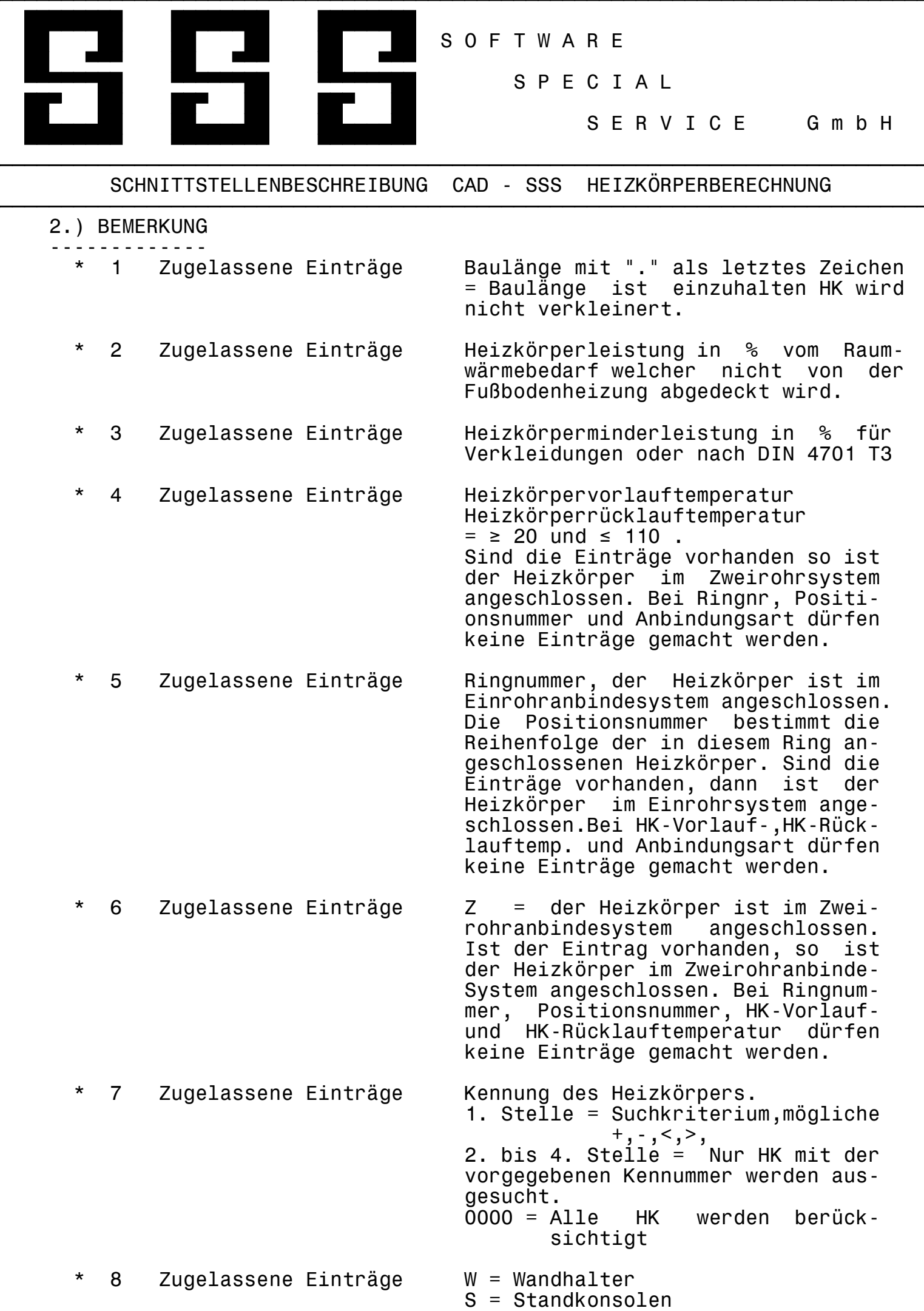

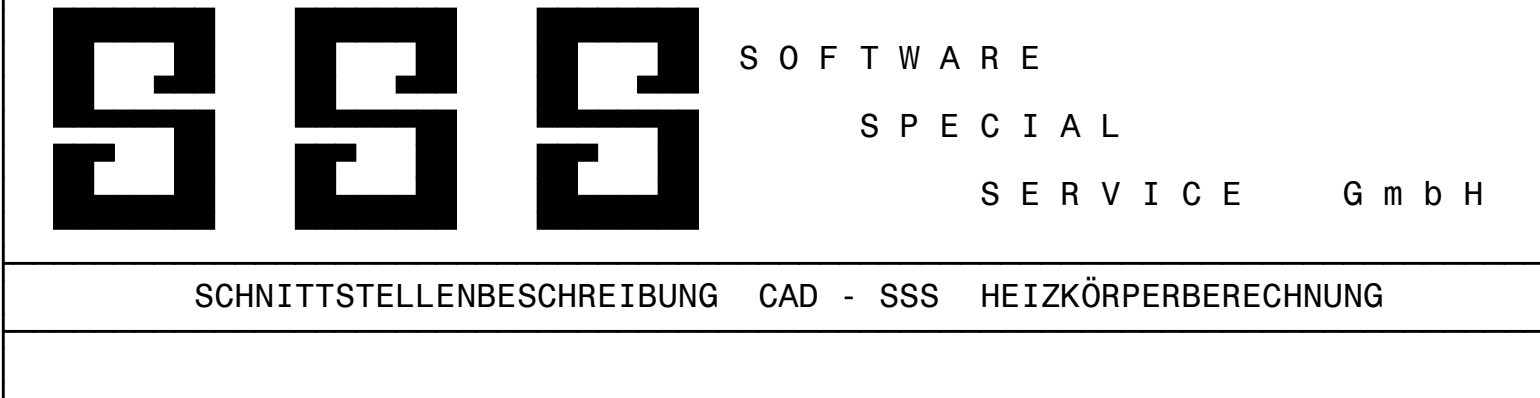

\* 9 Zugelassene Einträge Es dürfen keine Einträge von CAD- Programmen gemacht werden. Diese Daten werden nur bei dem Datenaustausch SSS-Heizkörper-Be rechnungs-Programm -> CAD-Programm (d.h. bei der Daten-šbergabe) zur Verfügung gestellt, sofern die Heizkörper ordnungsgemäß ausgelegt wurden.